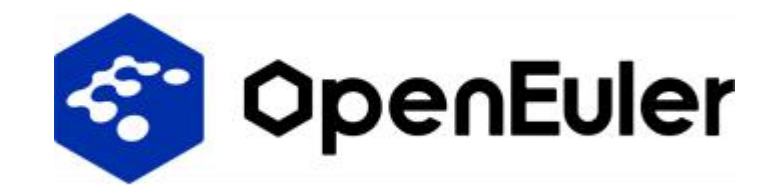

# **Seamless Kernel Update**

# **https://gitee.com/openeuler/nvwa**

Longjun Luo (luolongjun@huawei.com)

OpenEuler ops-sig

**Contents** 

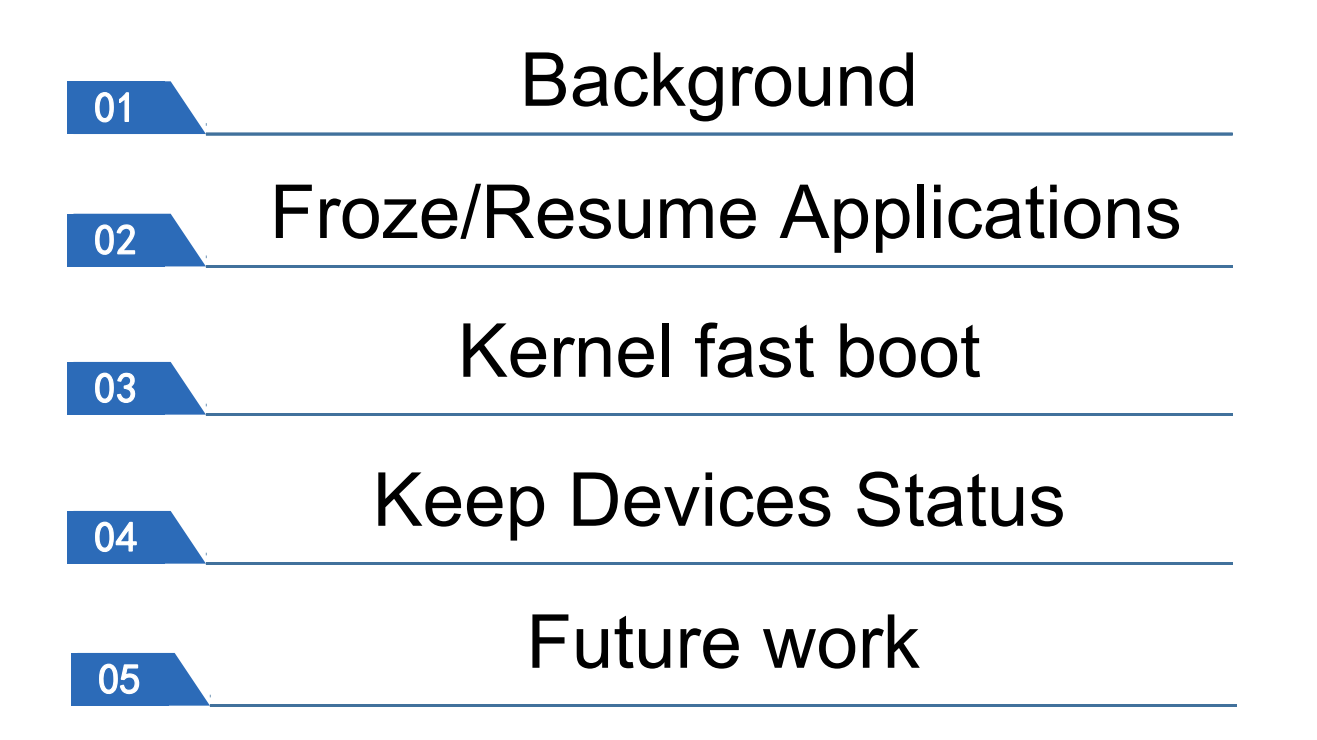

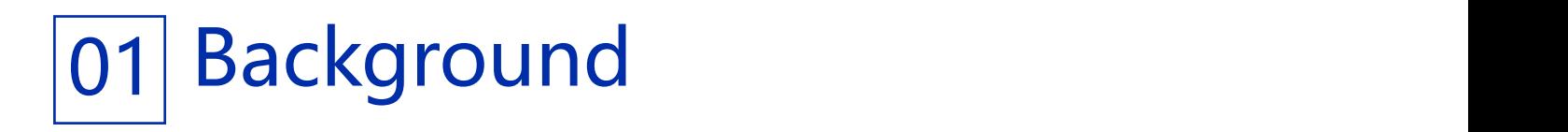

• Present Situation

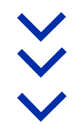

### **Background**

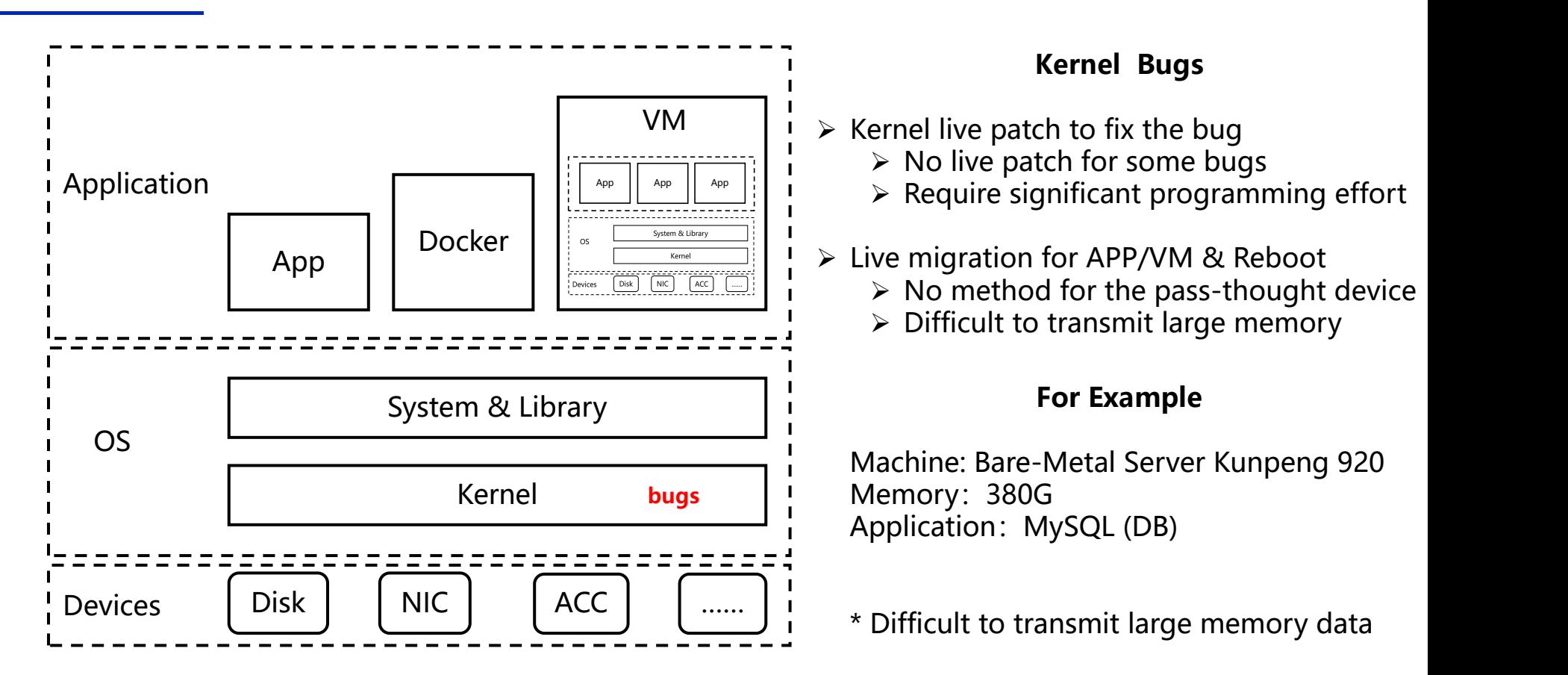

## **Background**

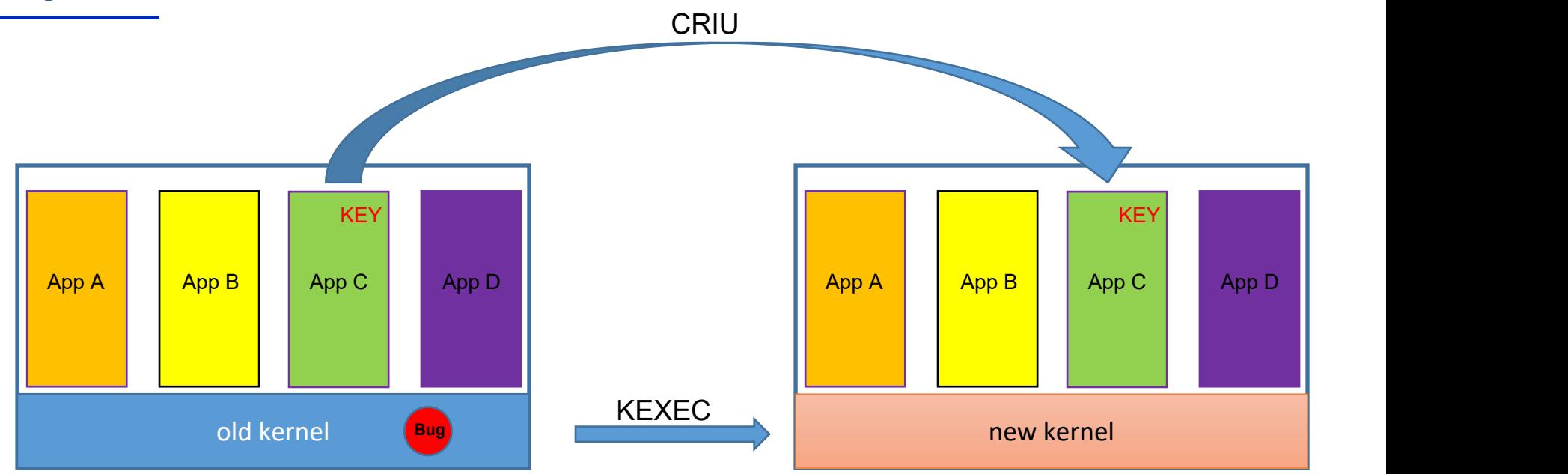

- $\triangleright$  Time cost is unacceptable
- $\triangleright$  Limited support for kernel driver

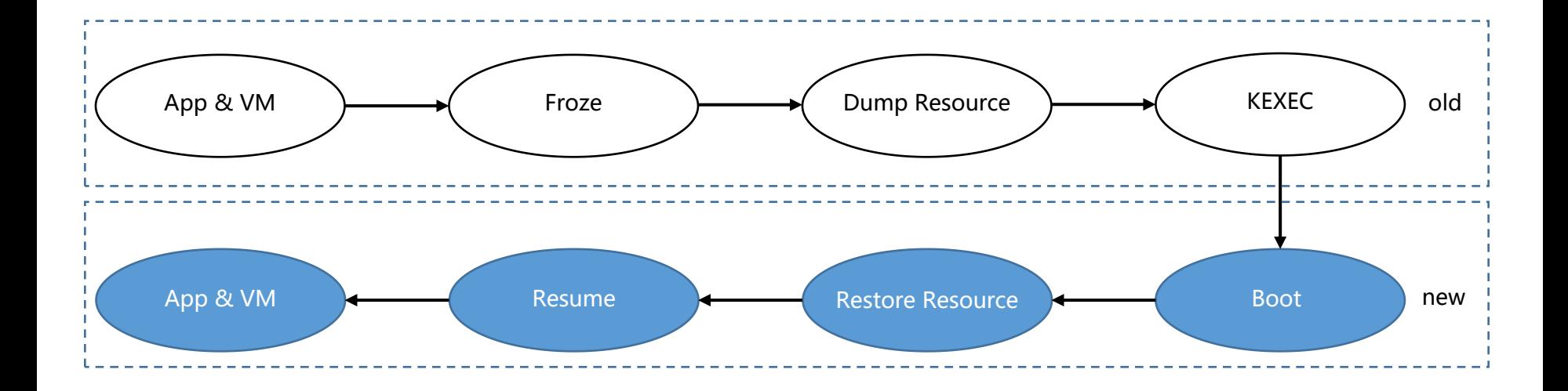

\* time cost = dumping time + kernel switch time(KEXEC) + restoration time

# 02 Froze/Resume Application

- Pin Process Memory
- Pin Kernel Memory

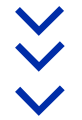

#### Keep memory

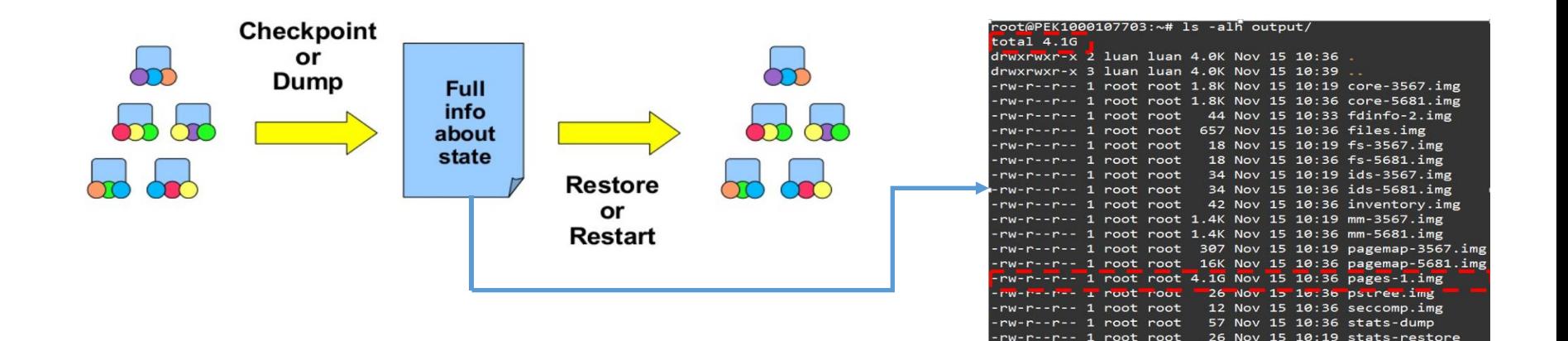

In order to avoid copy and read operation, we can keep the memory(pin memory) and remap the memory to the restoring task.

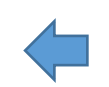

CRIU writes the copy of application memory into disk file for restoring the application. When the data is large, the copy operation will cost too much time.

-rw-r--r-- 1 root root 179 Nov 15 10:36 ttv-info.im

## Pin application memory

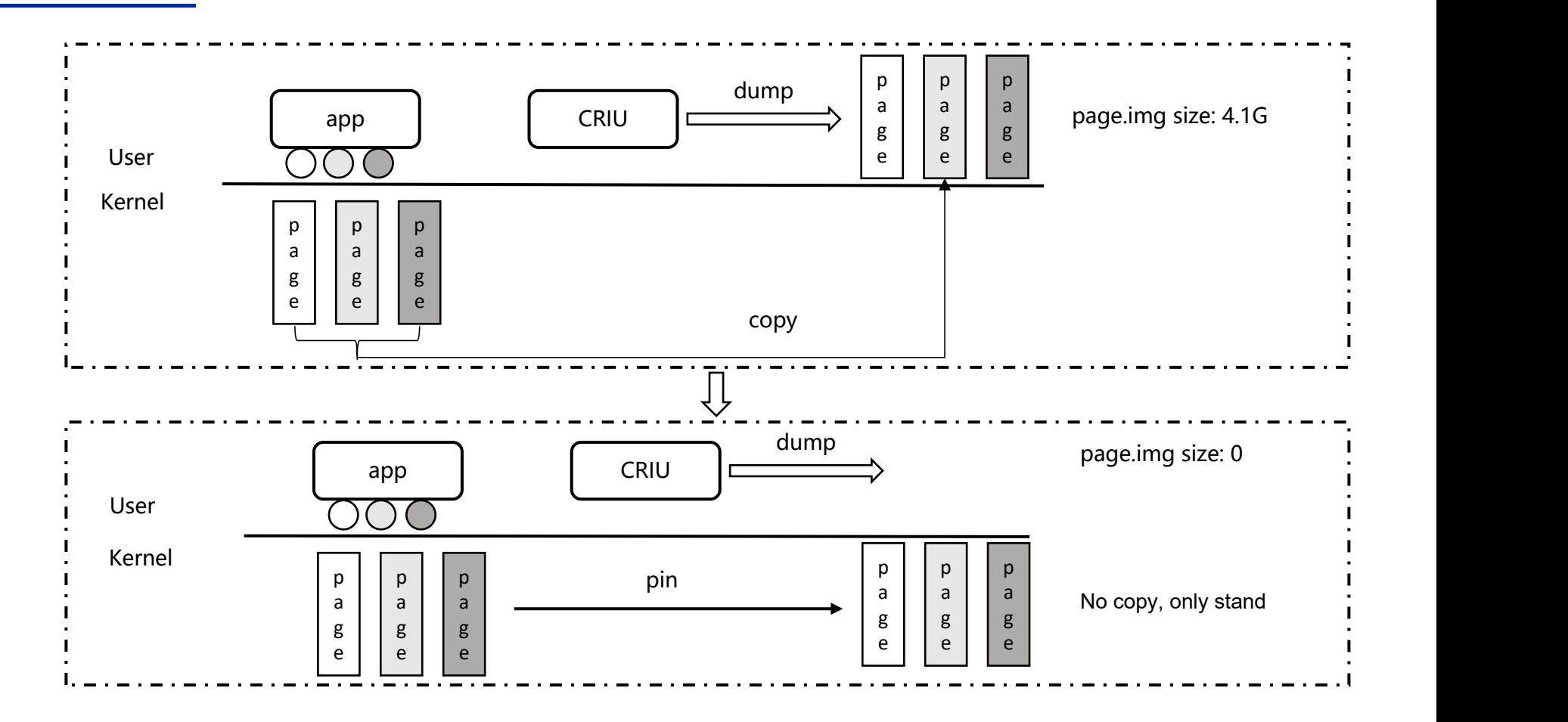

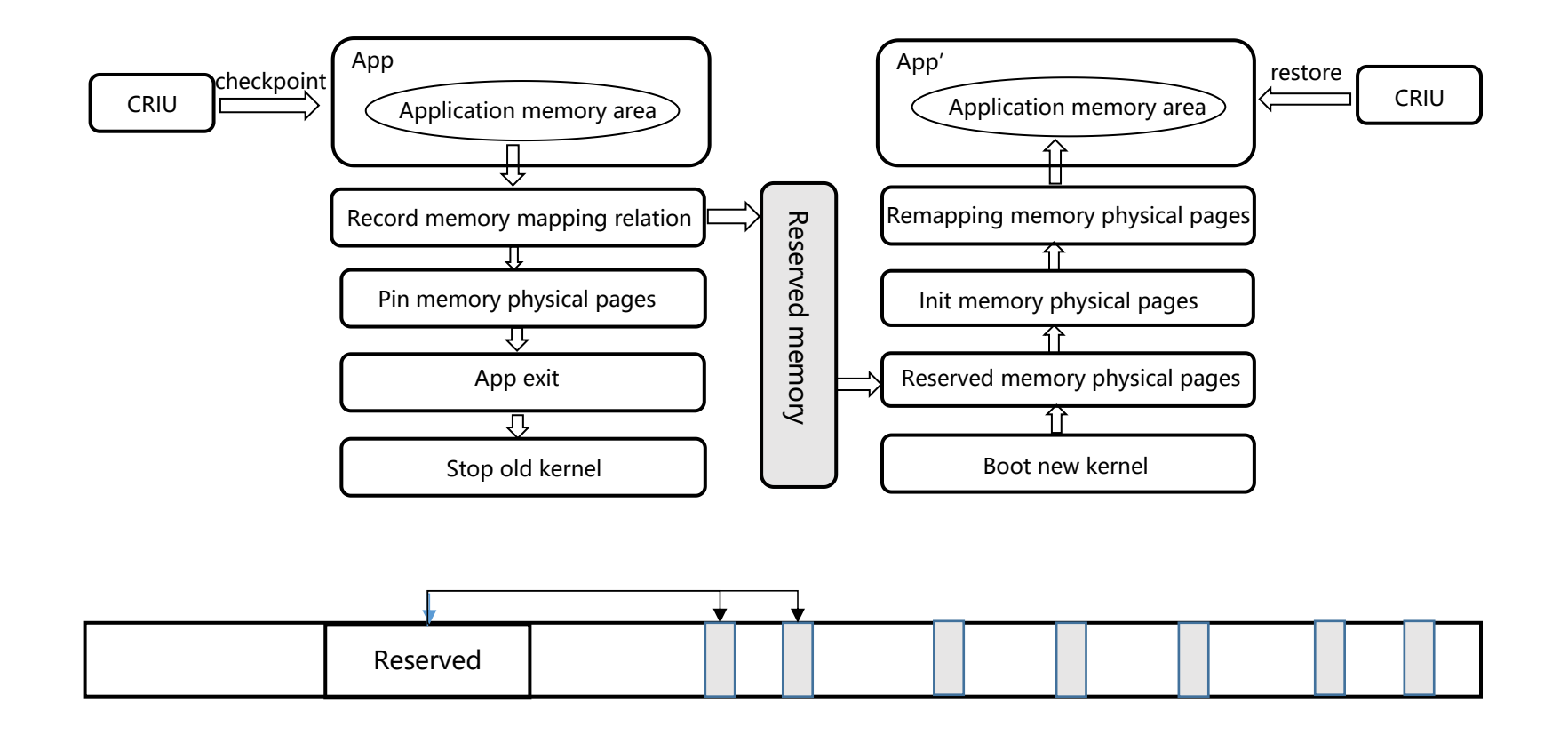

Keep kernel memory unchanged in new kernel

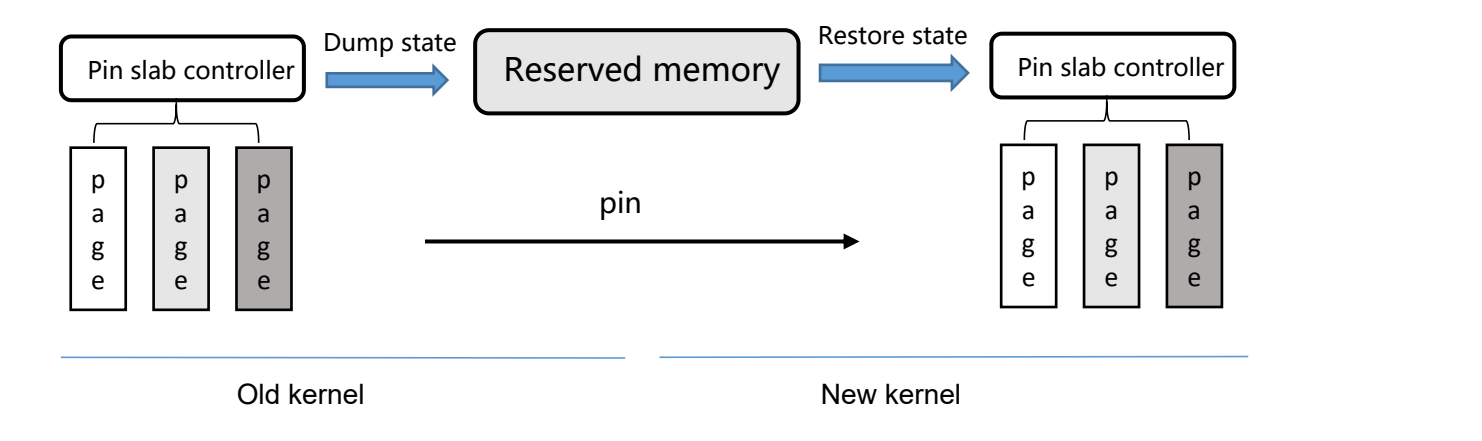

\* Create a pin slab controller to manage the old kernel pages which need to keep constant while booting the new kernel.

\* Support kmalloc/vmalloc.

# 03 Kernel Fast Reboot

- CPU Park
- Preload and Decompress kexec Images
- Defer and parallelize Initialization

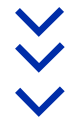

## CPU Park

#### Ø **process**

S1: Reserve Memory

code and data.

S2: Kernel Down

When APs get reboot IPI, they will<br>
machine shutdown execute CPU park code where APs will spin and wait on an address.

S3: Kernel Up

After BSP reboot successfully, it will wake up APs by writing an entry address to the spin-read address so that APs can **Example 20 Kernel down** jump to the normal boot-up procedure.

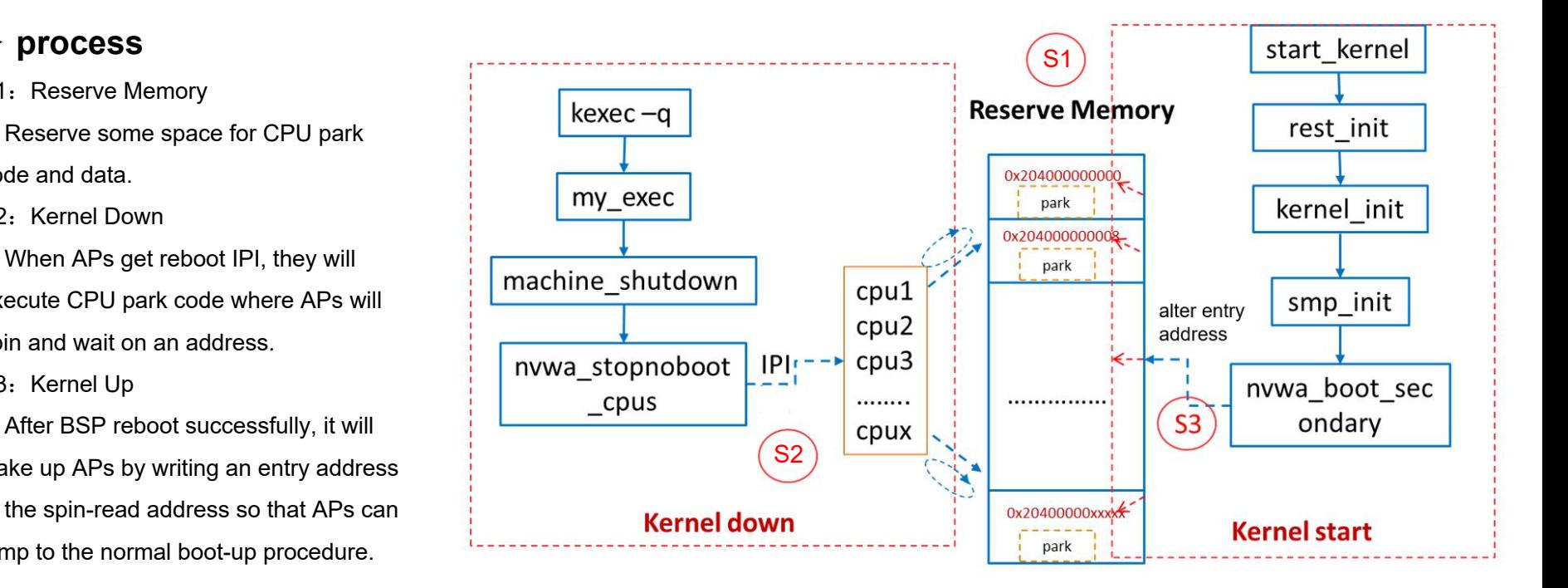

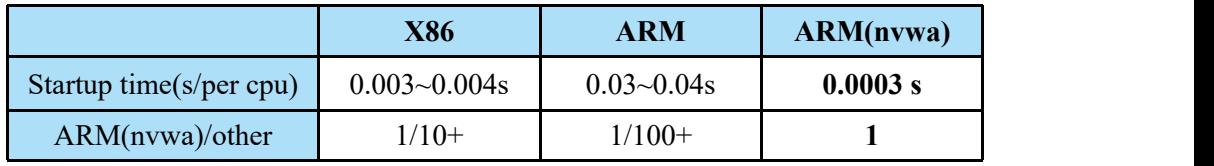

Preload and decompress kexec images

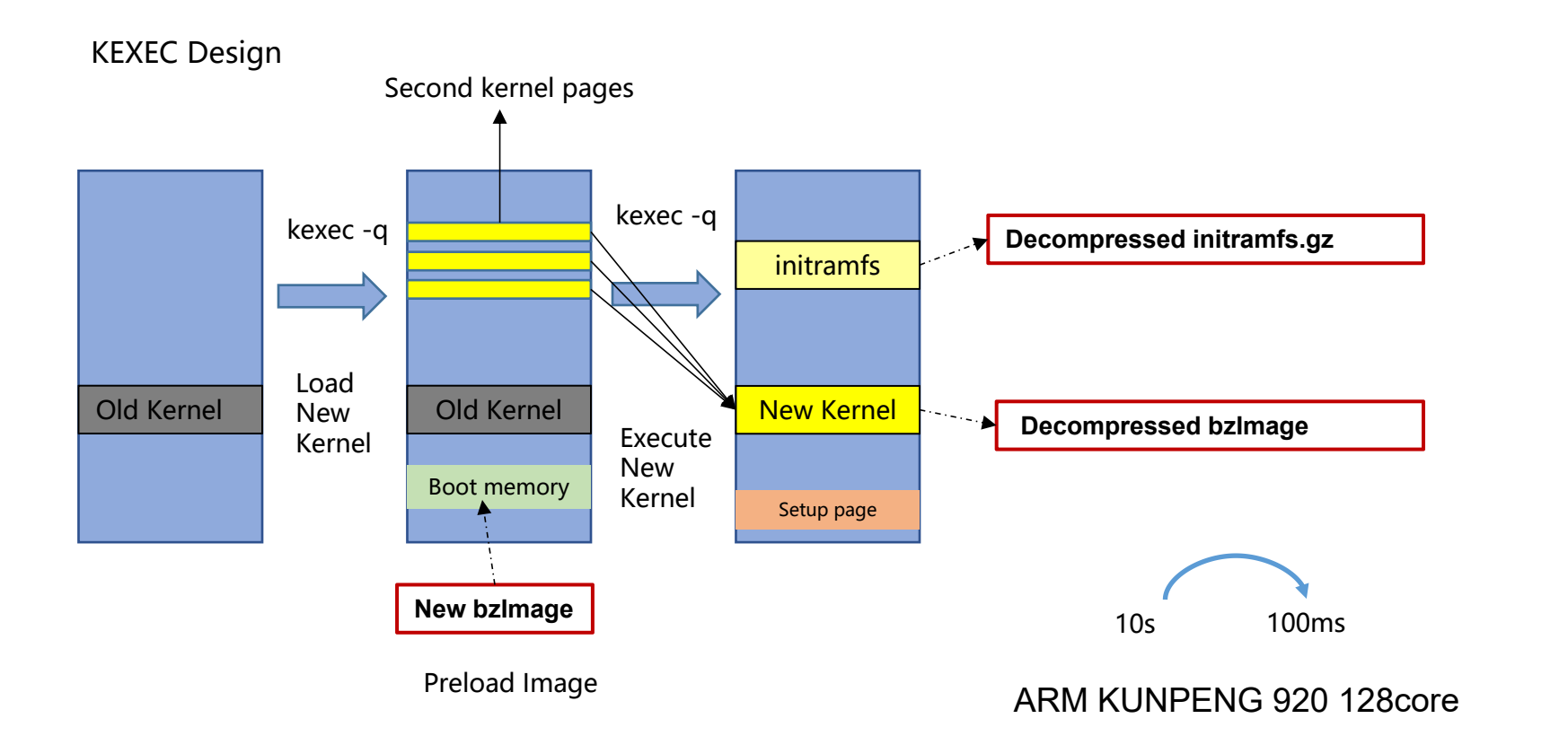

#### commit e44431498f5fbf427f139aa413cf381b4fa3a600

Author: Daniel Jordan <daniel.m.jordan@oracle.com> Date: Wed Jun 3 15:59:51 2020 -0700

mm: parallelize deferred init\_memmap()

Deferred struct page init is a significant bottleneck in kernel boot. Optimizing it maximizes availability for large-memory systems and allows spinning up **the subset of the systems** and allows spinning up short-lived VMs as needed without having to leave modes (thr) speedup time ms (stdev) them running. It also benefits bare metal machines hosting VMs that are sensitive to downtime. In projects such as VMM Fast Restart[1], where guest state is preserved across kexec reboot, it helps prevent application and  $\frac{758}{100}$  ( $\frac{39}{100}$   $\frac{39}{100}$   $\frac{39}{40.2}$ network timeouts in the guests.

On Josh's 96-CPU and 192G memory system:

Without this patch series:

[ 0.487132] node 0 initialised, 23398907 pages in 292ms

[ 0.499132] node 1 initialised, 24189223 pages in 304ms

0.629376] Run /sbin/init as init process

#### With this patch series:

...

 $\Theta$ )

 $28(1)$ 

# $[0.231435]$  node 1 initialised, 24189223 pages in 32ms

kernel boot behalf deferred in 1 speedup time ms (stdev)  $4089.7(8.1)$  $1785.7$  (  $7.6$ )  $770.$  $101021151$  $1717711101$  $2.00$ 

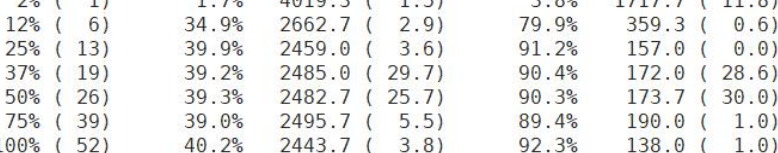

\*Intel(R) Xeon(R) Platinum 8167M CPU @ 2.00GHz (Skylake, bare metal)

2 nodes \* 26 cores \* 2 threads = 104 CPUs 384G/node = 768G memory

commit d1c3414c2a9d10ef7f0f7665f5d2947cd088c093

Author: Grant Likely <grant.likely@secretlab.ca> Date: Mon Mar 5 08:47:41 2012 -0700

drivercore: Add driver probe deferral mechanism

Allow drivers to report at probe time that they cannot get all the resources required by the device, and should be retried at a later time.

This should completely solve the problem of getting devices initialized in the right order. Right now this is mostly handled by mucking about with initcall ordering which is a complete hack, and doesn't even remotely handle the case where device drivers are in modules. This approach completely sidesteps the issues by the state of the ferring device driver probe can only defer the entire device allowing driver registration to occur in any order, and any driver can request to be retried after a few more

module.async\_probe [KNL] Enable asynchronous probe on this module.

driver async probe= [KNL] List of driver names to be probed asynchronously. Format: <driver\_name1>,<driver\_name2>...

deferred probe timeout=

[KNL] Debugging option to set a timeout in seconds deferred probe to give up waiting on dependencies to probe. Only specific dependencies (subsystems or drivers) that have opted in will be ignored. A timeout of 0 will timeout at the end of initcalls. This option will also dump out devices still on the deferred probe list after retrying.

This approach completely slaesteps the issues by the entire device of the entire device<br>allowing driver registration to occur in any order, and<br>any driver can request to be retried after a few more function at sometime, we initialization , however, the kernel booting only uses part device function at sometime , we can defer the other part of the device initialization.

# 04 Keep Device State

- Keep PCI Device
- Keep Driver State

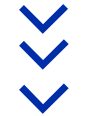

### Keep Device State

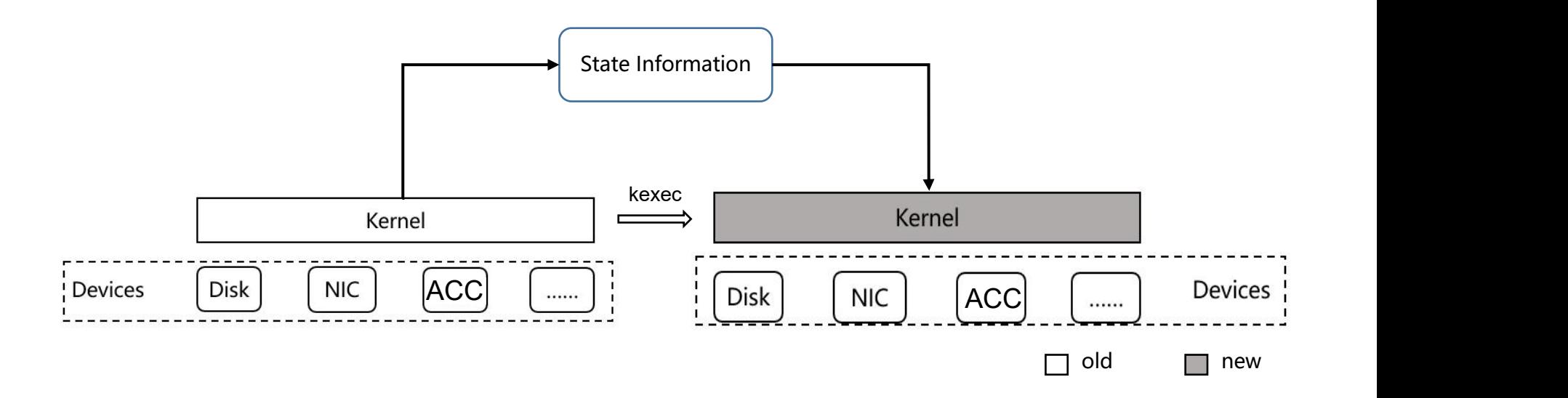

- $\triangleright$  Device state information
	- $\triangleright$  position in PCI tree
	- $\triangleright$  BAR resource usage
	- $\triangleright$  IRQ and DMA config
	- $\triangleright$  memory, threads, kernel objs ...
- $\triangleright$  Skip PCI Enumeration
- $\triangleright$  Restore PCI tree from old kernel
- Ø Do not read/write HW registers
- $\triangleright$  Restore BAR resource allocated from old kernel
- $\triangleright$  Skip HW reset and device init
	- $\triangleright$  Keep device alive
- Ø Reload IRQ and DMA config from old kernel
- $\triangleright$  Reload memory and IO mapping

## Keep Driver State —— Try and Challenge

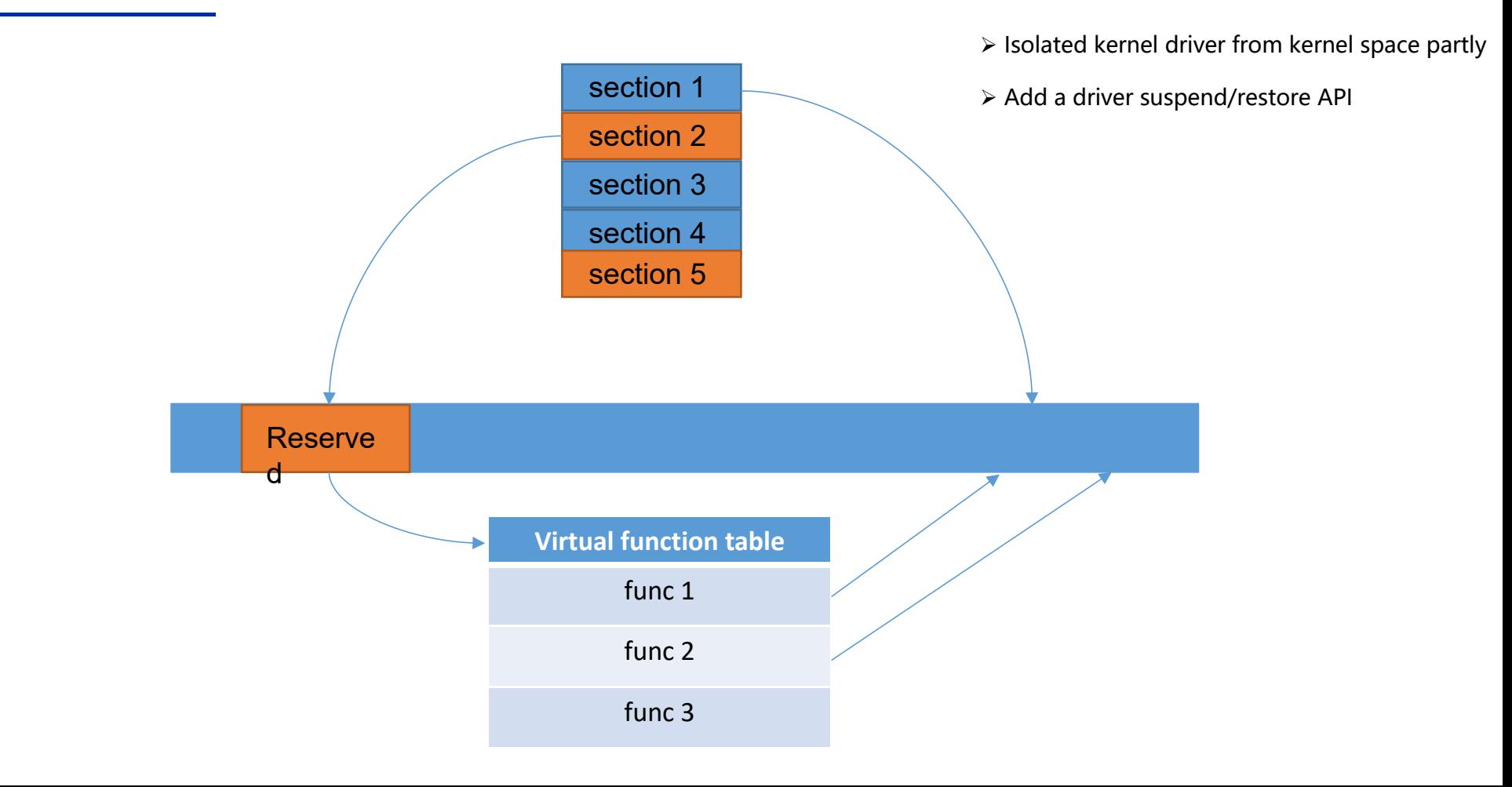

# 05 Future Attempt

- Conclusion
- Development plan

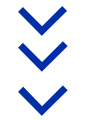

- $\triangleright$  Save/restore status in memory or keep resources in memory directly
- $\triangleright$  Rewrite of driver code is necessary
- $\triangleright$  Many work needed to accelerate linux reboot process
- $\triangleright$  A new and easy-to-use tool to checkpoint/restore apps (kernel module + userspace)
- $\triangleright$  Combine livepatch and seamless kernel update
- $\triangleright$  Standard and universal method for drivers save/restore
- $\triangleright$  Support for VM host update natively

Lin Fu (fulin10@huawei.com) Longjun Luo (luolongjun@huawei.com) Lin Zhu (zhuling8@huawei.com) Jingxian He (hejingxian@huawei.com) Jianhai Ruan (luanjianhai@huawei.com) Yan Sang (sangyan@huawei.com)